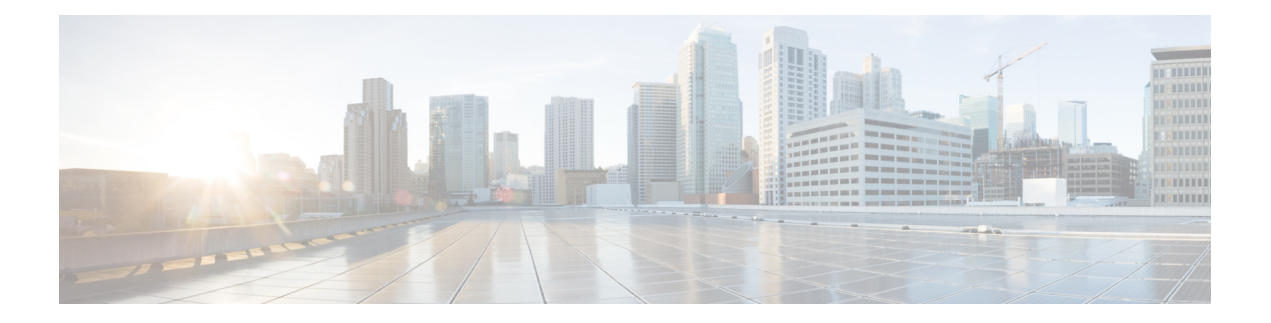

# 思科 **ISE** 端口参考

- 思科 ISE [所有角色节点端口](#page-0-0), 第1页
- Cisco ISE [基础设施](#page-0-1), 第1页
- 思科 ISE [管理节点端口](#page-1-0), 第2页
- Cisco ISE [监控节点端口](#page-4-0), 第5页
- Cisco ISE [策略服务节点端口](#page-5-0), 第6页
- 思科 ISE pxGrid [服务端口](#page-9-0), 第10页
- $OCSP$  和  $CRL$  [服务端口](#page-10-0), 第11页
- 思科 ISE [进程](#page-10-1), 第 11 页
- [所需互联网](#page-10-2) URL, 第11页

## <span id="page-0-0"></span>思科 **ISE** 所有角色节点端口

### 表 **1:** 所有节点使用的端口

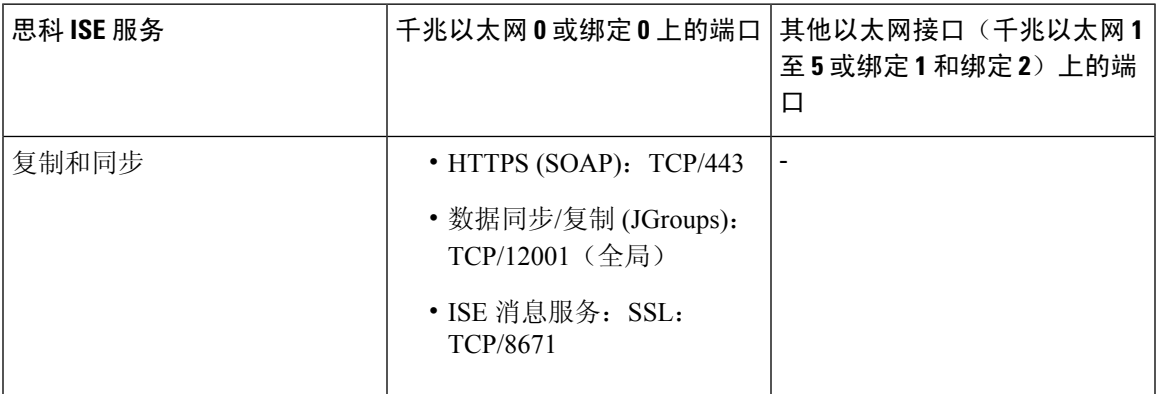

# <span id="page-0-1"></span>**Cisco ISE** 基础设施

本附录列出 Cisco ISE 用于与外部应用和设备进行网络内通信的 TCP 和用户数据报协议 UDP 端口。 此附录中列出的 Cisco ISE 端口在对应的防火墙上必须处于打开状态。

在 Cisco ISE 网络上配置服务时, 请记住以下信息:

- 端口将基于您的部署中启用的服务而启用。除了由ISE中运行的服务打开的端口之外, 思科ISE 将拒绝访问所有其他端口。
- Cisco ISE 管理只限于千兆以太网 0。
- RADIUS 在所有网络接口卡 (NIC) 上进行侦听。
- 思科 ISE 服务器接口不支持 VLAN 标记。如果在硬件设备上安装,请确保在用于连接到思科 ISE 节点的交换端口上禁用 VLAN 中继,并将这些端口配置为接入层端口。
- 临时端口范围为 10000 到 65500。这在思科 ISE 版本 2.1 及更高版本中保持不变。
- 站点间 VPN 网络配置支持 VMware 云。因此,必须建立从网络访问设备和客户端到思科 ISE 的 IP 地址或端口可访问性,而无需进行 NAT 或端口过滤。
- 所有 NIC 都可以配置有 IP 地址。

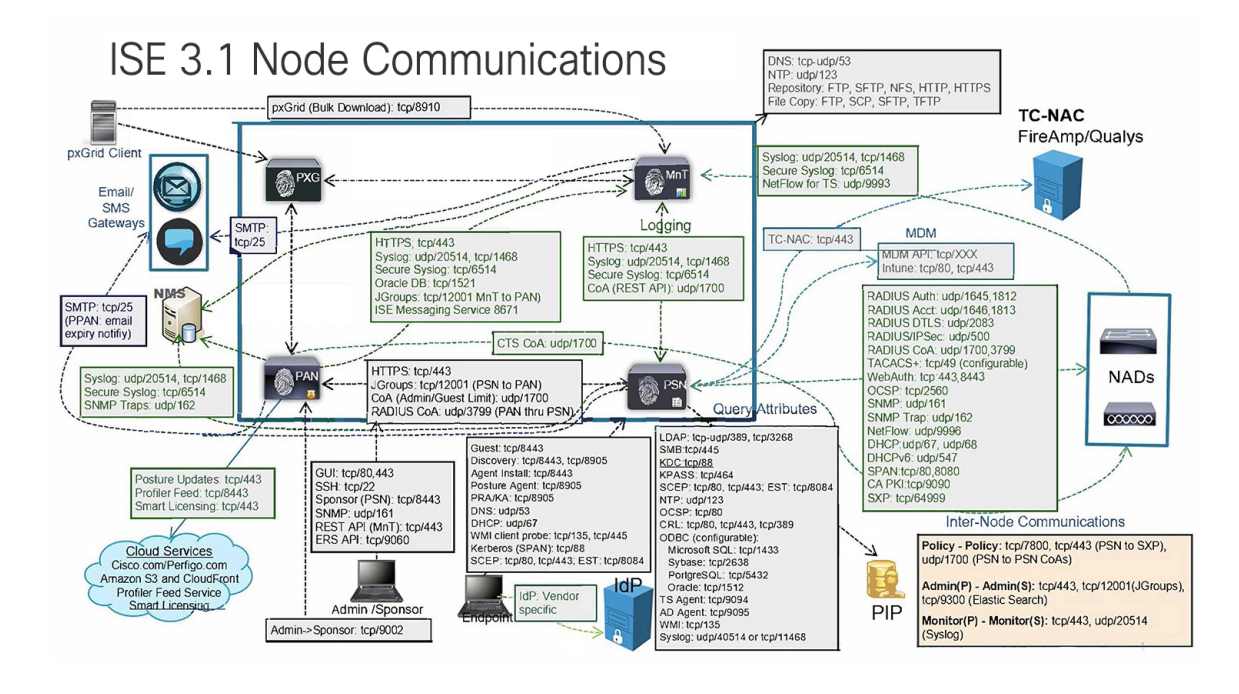

ISE 上的 TCP 保持连接时间为 60 分钟。如果 ISE 节点之间存在防火墙, 请在防火墙上相应调整 TCP 超时值。 注释

### <span id="page-1-0"></span>思科 **ISE** 管理节点端口

下表列出了管理节点使用的端口:

ш

#### 表 **2:** 管理节点使用的端口

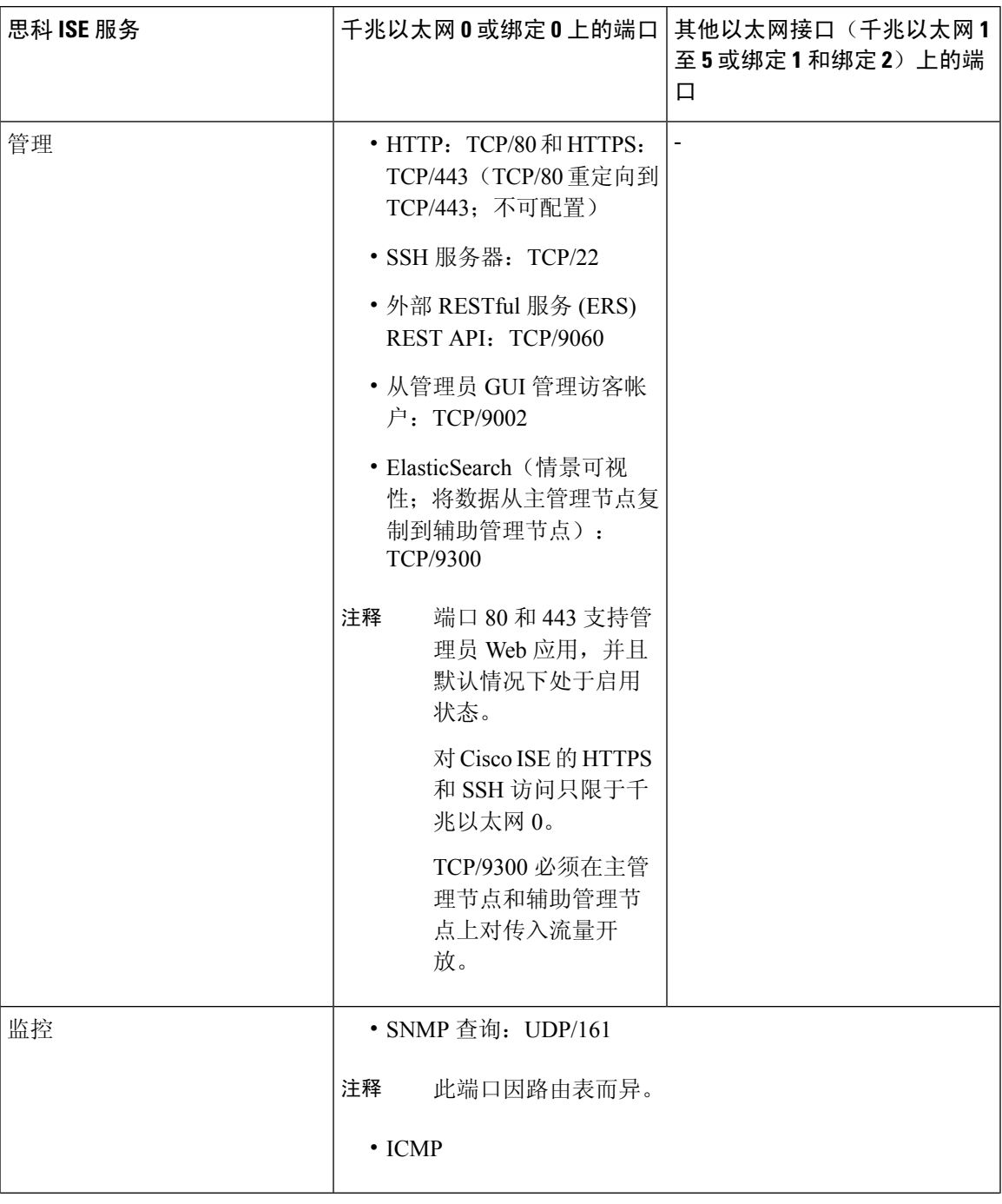

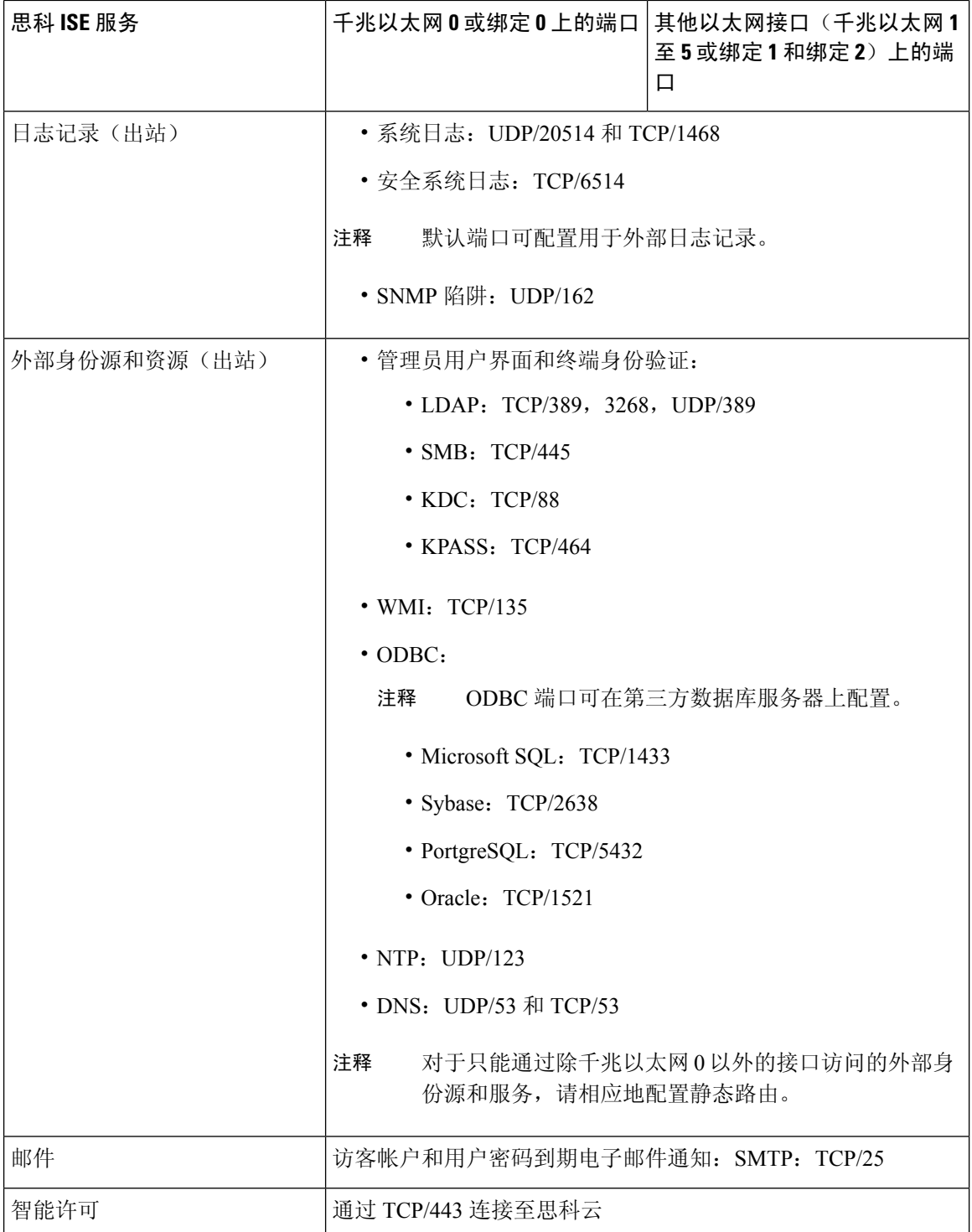

# <span id="page-4-0"></span>**Cisco ISE** 监控节点端口

下表列出了监控节点使用的端口:

#### 表 **3:** 监控节点使用的端口

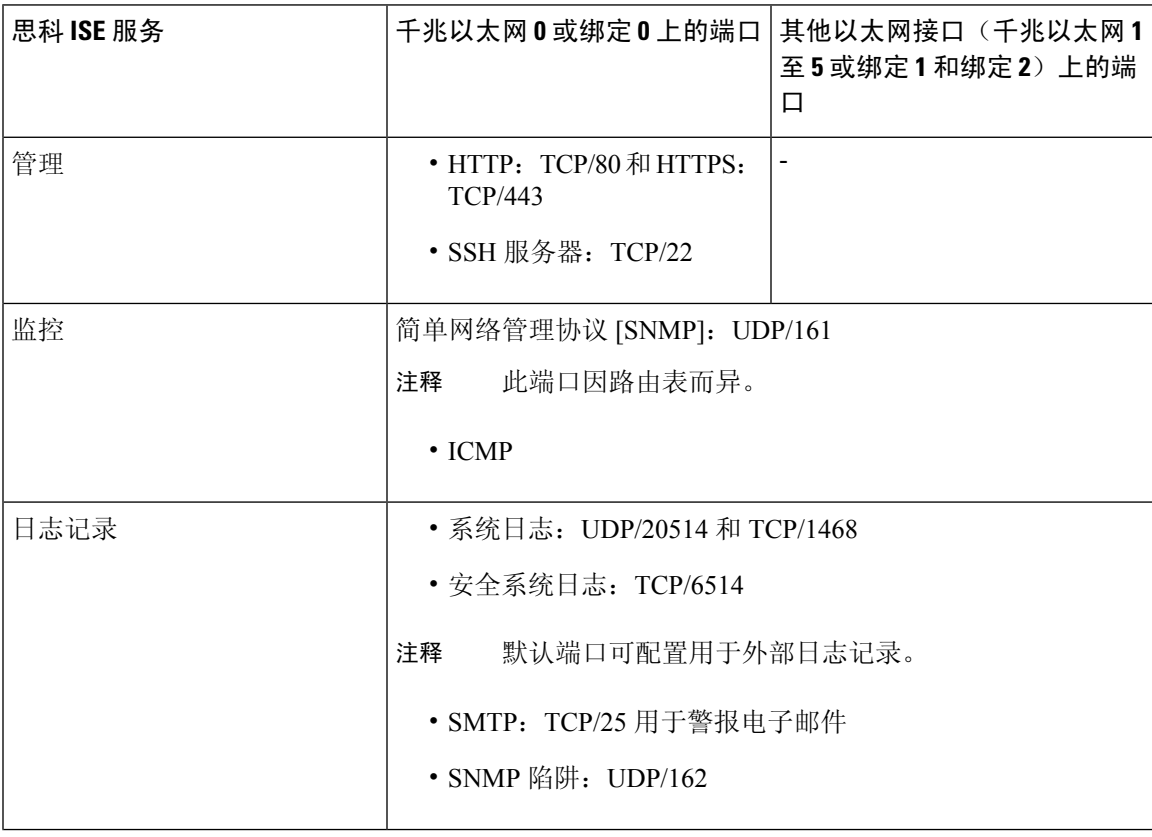

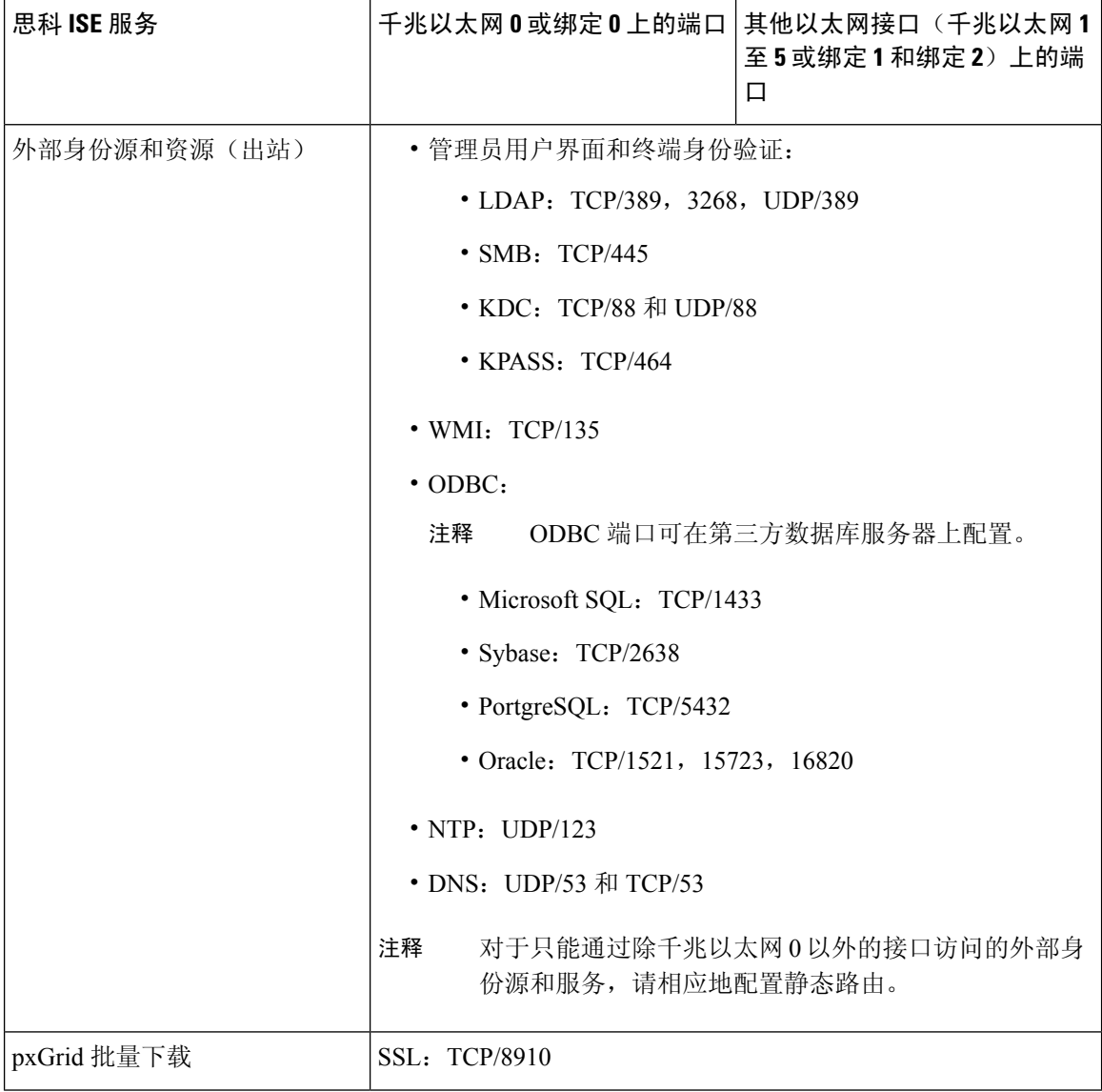

# <span id="page-5-0"></span>**Cisco ISE** 策略服务节点端口

思科 ISE 支持 HTTP 严格传输安全 (HSTS) 以提高安全性。ISE 发送 HTTPS 响应, 以向浏览器指示 只能使用 HTTPS 访问 ISE。如果用户随后尝试使用 HTTP 而不是 HTTPS 访问 ISE, 则浏览器会在生 成任何网络流量之前将连接更改为 HTTPS。此功能可防止浏览器使用未加密的 HTTP 向 ISE 发送请 求,避免服务器重定向这些请求。

下表列出了策略服务节点使用的端口:

### 表 **4:** 策略服务节点使用的端口

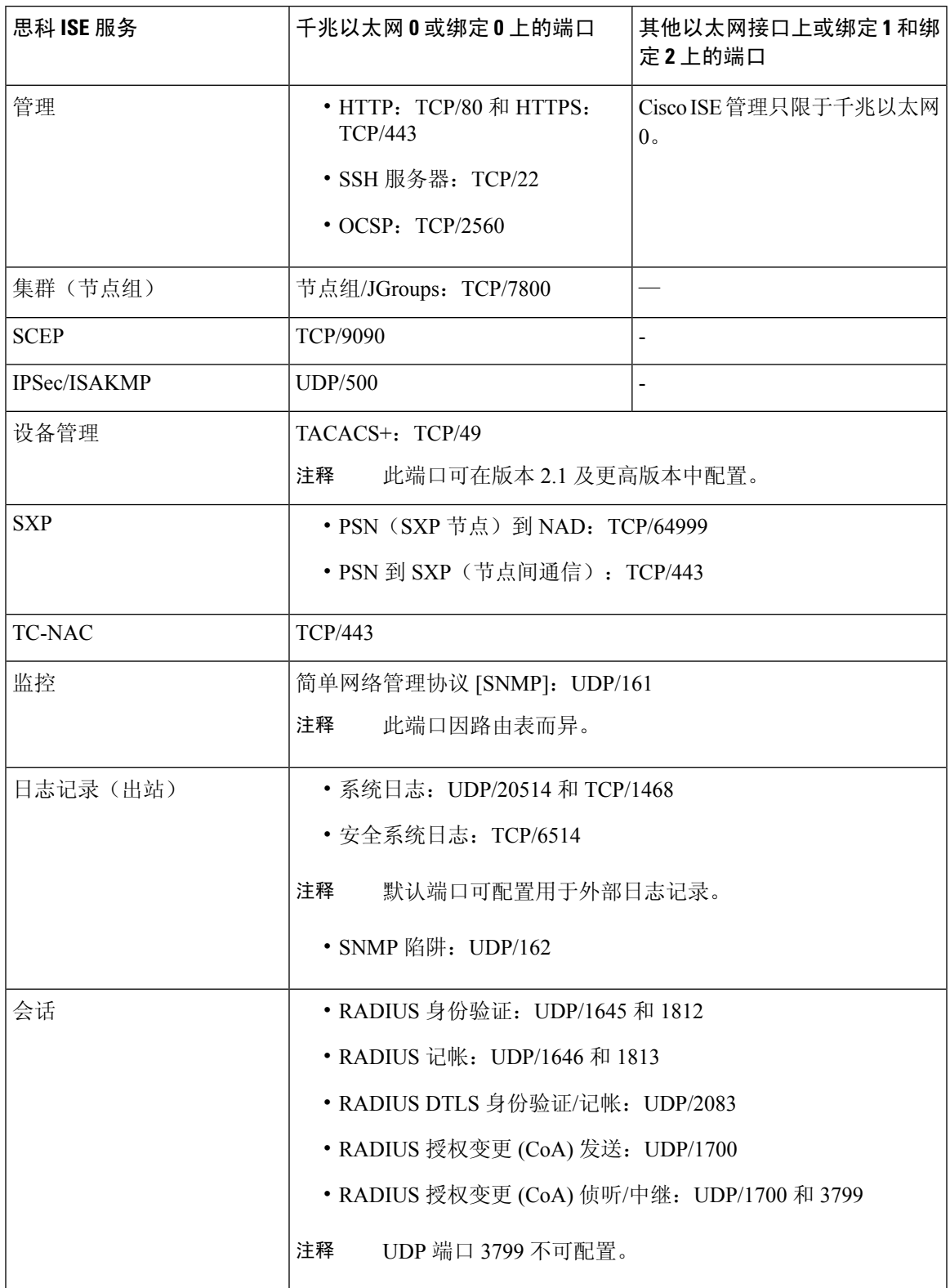

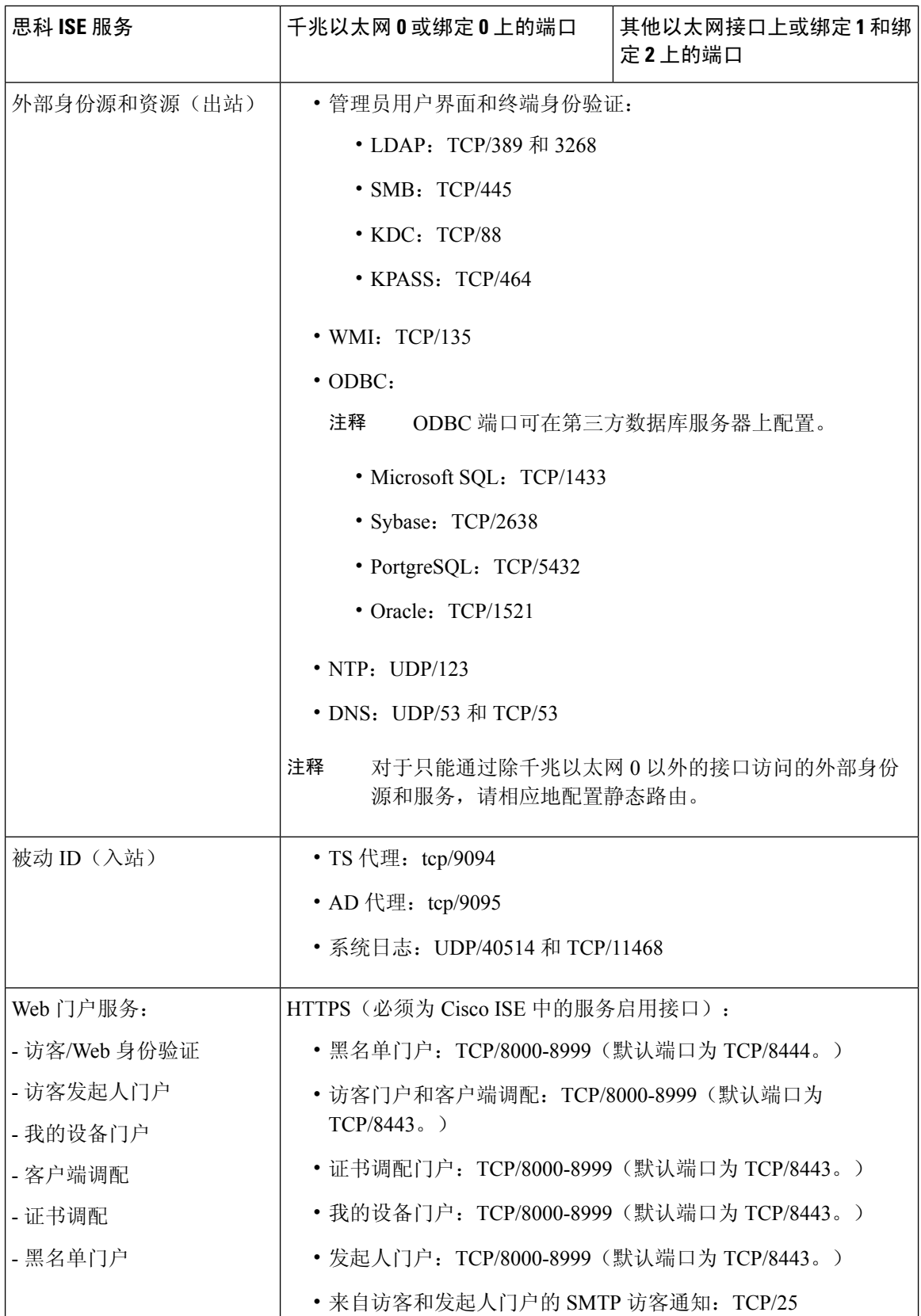

 $\mathbf I$ 

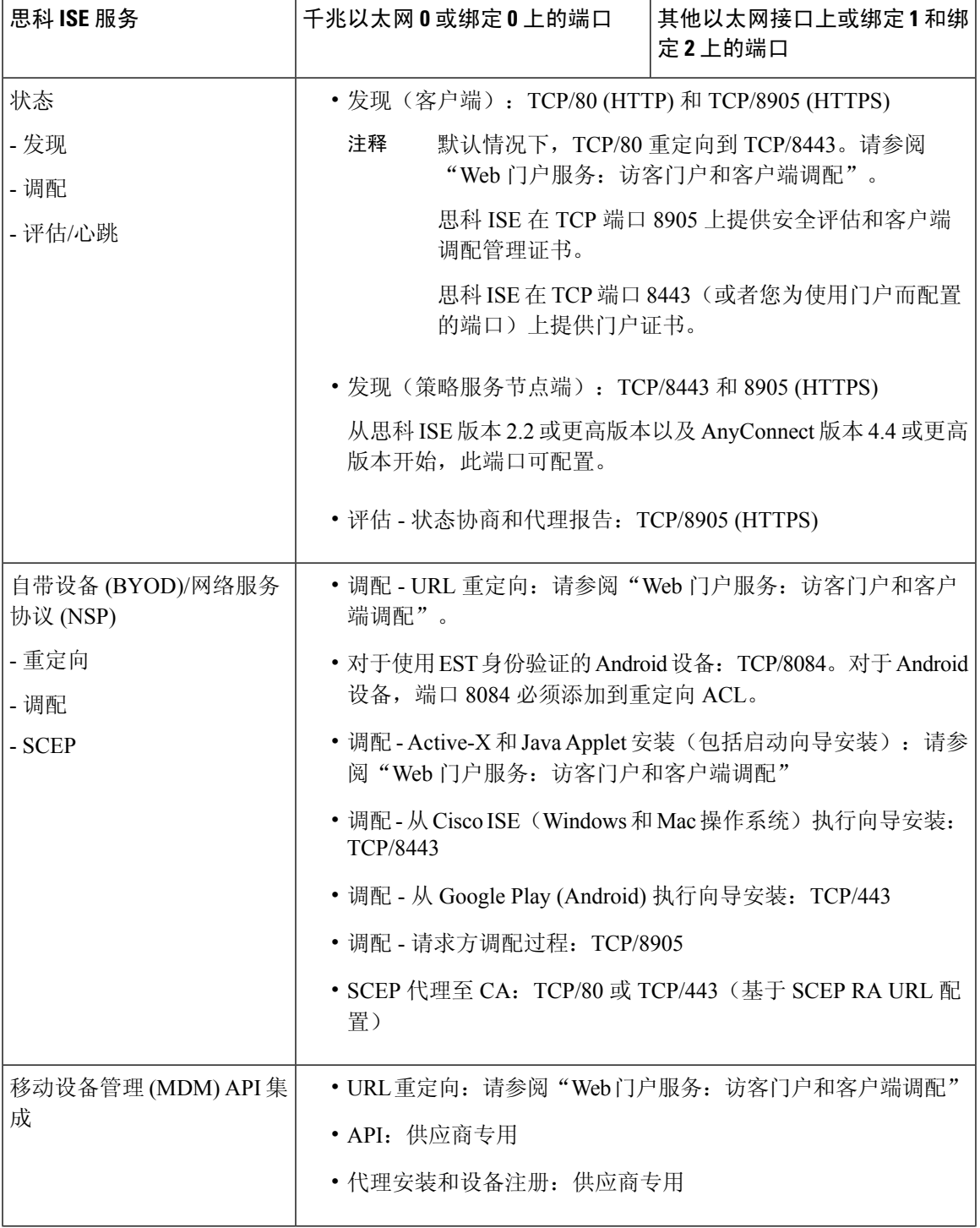

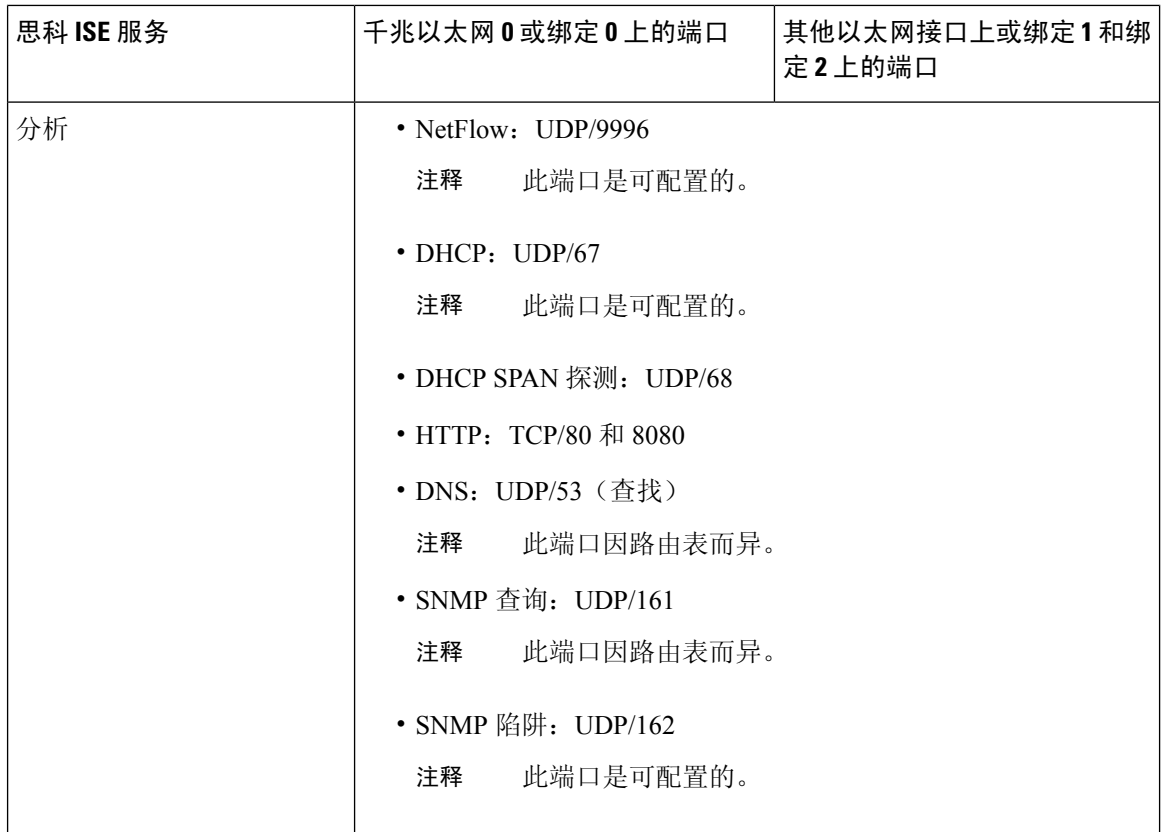

# <span id="page-9-0"></span>思科 **ISE pxGrid** 服务端口

下表列出了 pxGrid 服务节点使用的端口:

表 **5: pxGrid** 服务节点使用的端口

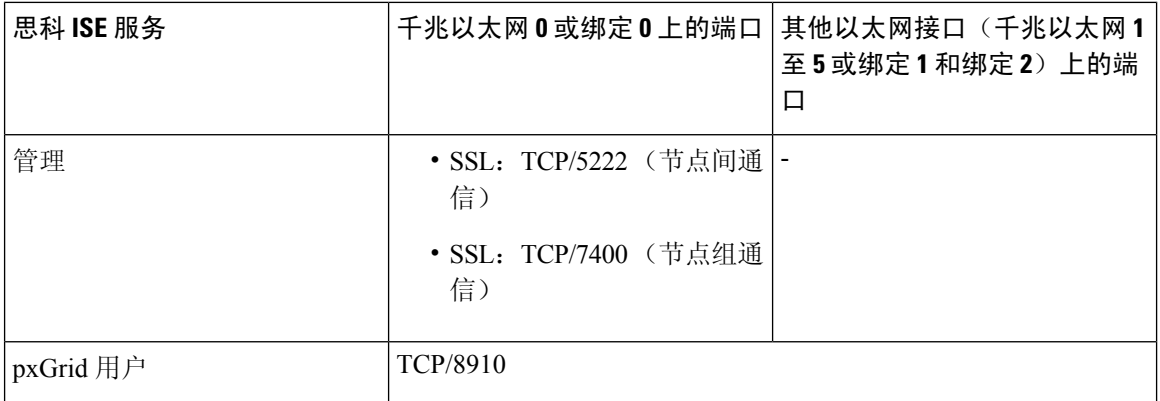

### <span id="page-10-0"></span>**OCSP** 和 **CRL** 服务端口

尽管思科 ISE 服务和端口参考分别列出了在思科 ISE 管理节点、策略服务节点监控节点中所用的基 本端口,但对于在线证书状态协议服务 (OCSP) 和证书撤销列表 (CRL), 端口取决于 CA 服务器或托 管 OCSP/CRL 的服务。

对于 OCSP, 可以使用的默认端口是 TCP 80/TCP 443。Cisco ISE 管理员门户希望对 OCSP 服务使用 基于 http 的 URL, 因此默认值为 TCP 80。您还可以使用非默认端口。

对于 CRL, 默认协议包括 HTTP、HTTPS 和 LDAP, 默认端口分别为 80、443 和 389。实际端口取 决于 CRL 服务器。

### <span id="page-10-1"></span>思科 **ISE** 进程

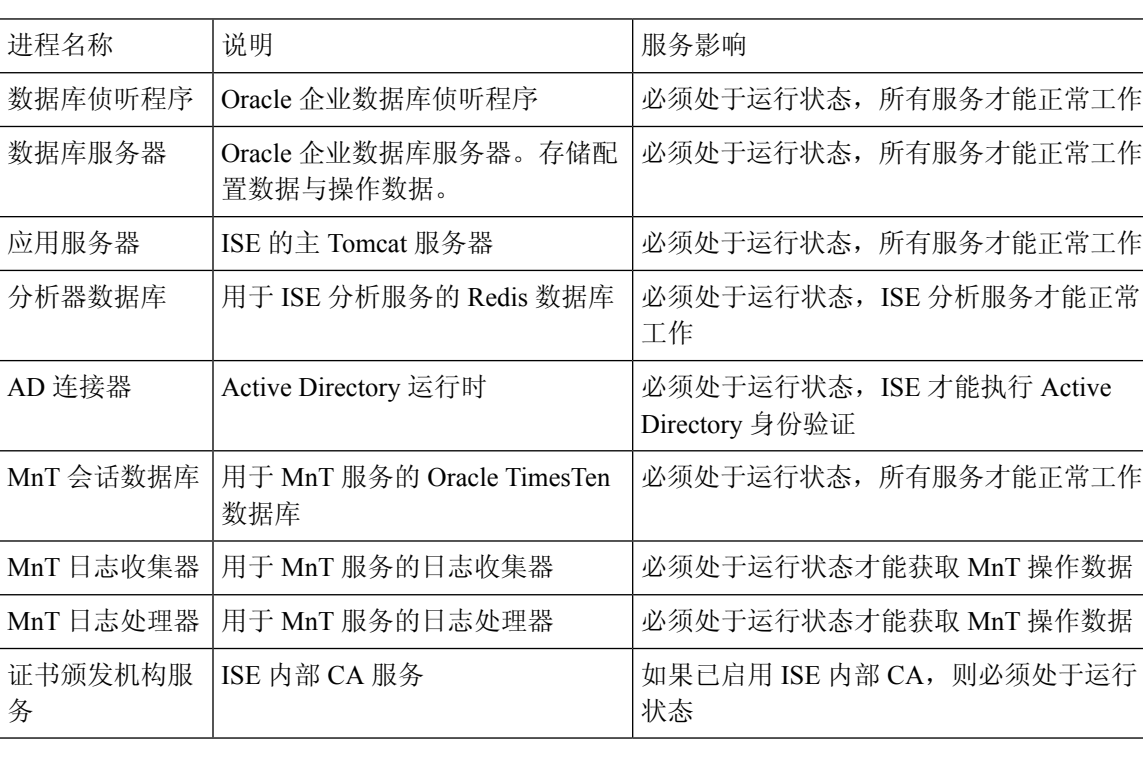

下表列出了思科 ISE 进程及其服务影响:

### <span id="page-10-2"></span>所需互联网 **URL**

下表列出了使用某些URL的功能。必须配置网络防火墙或代理服务器,IP流量才能在思科ISE和这 些资源之间传输。如果您无法提供对任何所列 URL 的访问权限,则相关功能将受到影响或无法运 行。

#### 表 **6:** 所需 **URL** 访问权限

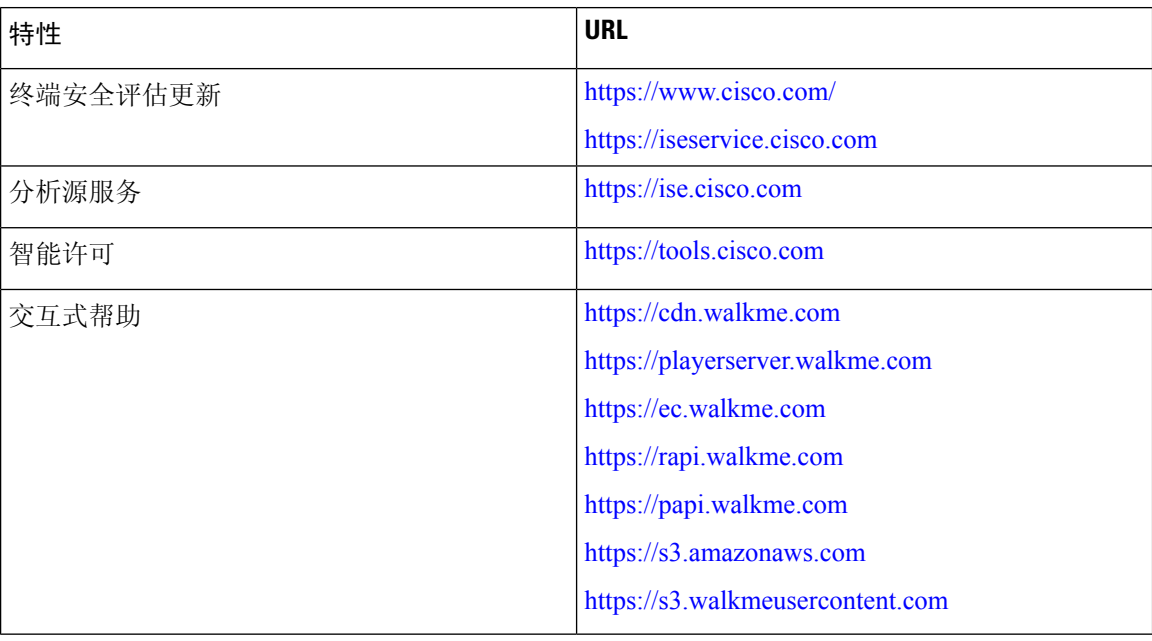